# Projektowanie aplikacji ASP.NET Wykład 12/15 **Windows Communication Foundation**

Wiktor Zychla 2019/2020

## Spis treści

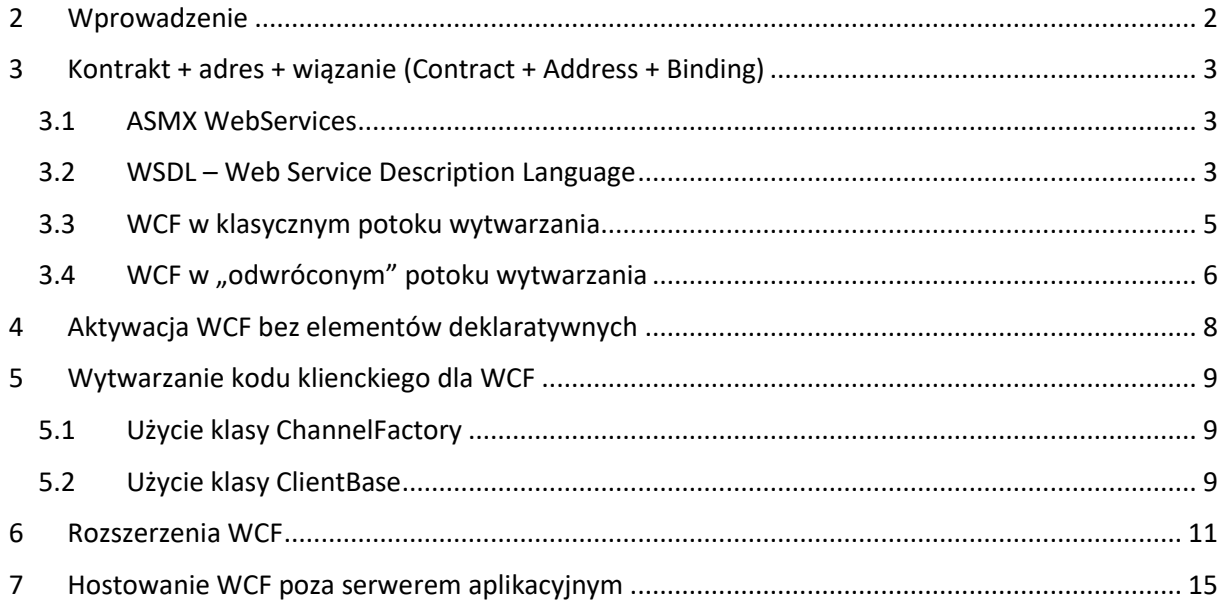

### <span id="page-1-0"></span>2 Wprowadzenie

Podsystem Windows Communication Foundation ma w założeniach eliminować ograniczenia omówionego na poprzednim wykładzie prostego podsystemu ASMX WebServices. Te ograniczenia to:

- Ścisłe związanie WebServices ze środowiskiem IIS brak możliwości hostowania usługi poza aplikacją typu Web. O ile w przypadku silnika renderowania stron nie jest to tak poważny problem, o tyle chciałoby się móc hostować usługę aplikacyjną na przykład w aplikacji konsolowej
- · Brak możliwości rozszerzania potoku wywołania na przykład modyfikowania wchodzącego/wychodzącego strumienia XML
- · Brak wsparcia dla innych wiązań niż http[s], na przykład dla komunikacji serializowanej binarnie po TCP
- Brak wsparcia dla rozwijanych interoperacyjnych rozszerzeń dla usług aplikacyjnych, tzw. WS-

Te (i inne) powody doprowadziły do przepisania implementacji stosu usług aplikacyjnych do osobnego podsystemu - WCF.

Z punktu widzenia rozwijania aplikacji WCF ma, oprócz eliminacji w/w ograniczeń klasycznego WebServices, następujące cechy:

- Usługa zrealizowana z wykorzystaniem podstawowego typu hosta (tzw. basicHttpBinding) jest wstecznie kompatybilna z usługą typu WebService – klient i serwer obu usług mogą być stosowane zamiennie. Dzięki temu istnieje możliwość wymiany stosu technologicznego serwera z WebServices na WCF bez zmiany wygenerowanych klienckich proxy
- · Implementacja oparta o WCF powinna w większości przypadków działać szybciej niż odpowiadająca jej usługa typu WebService

### <span id="page-2-0"></span>3 Kontrakt + adres + wiazanie (Contract + Address + Binding)

O usłudze internetowej można myśleć jak o trójce (kontrakt, adres, wiązanie) gdzie:

- Kontrakt to specyfikacja wejścia / wyjścia, rozumiana jako lista udostępnianych metod, gdzie każda z metod ma nazwę, zbiór parametrów wywołania oraz typ wartości zwracanej
- · Adres adres pod którym usługa jest dostępna w sieci, sposób wyrażenia adresu może być zależny od protokołu
- · Wiązanie protokół komunikacyjny/transportowy oraz sposób przekazywania argumentów wywołania

#### <span id="page-2-1"></span>3.1 ASMX WebServices

W przypadku ASMX WebServices, kontrakt usługi wyrażony jest w implementacji w postaci kodu poszczególnych metod. Na przykład dla usługi

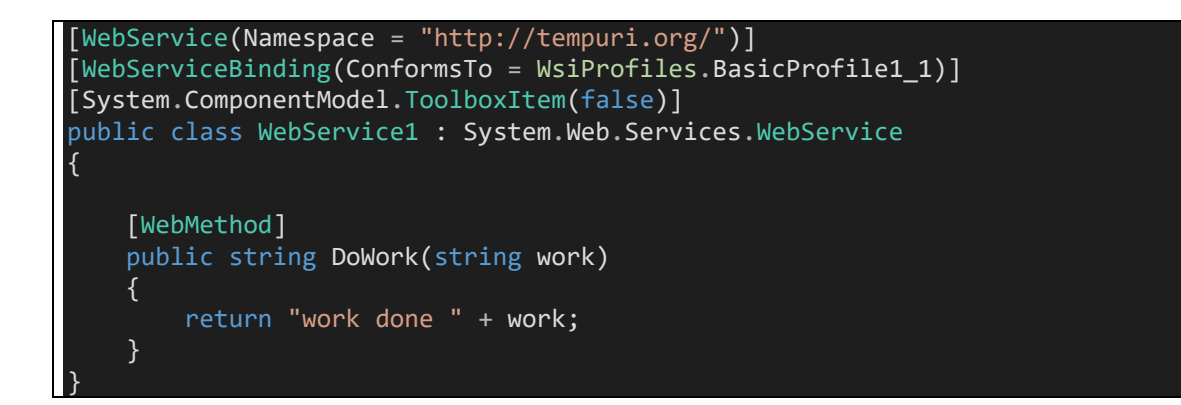

można mówić o następującej charakterystyce:

- Kontrakt usługa ma jedną metodę, **DoWork**, która ma sygnaturę określoną w implementacji
- · Adres usługa ma adres relatywny w stosunku do aplikacji w której jest udostępniona, adresem punktu dostępowego jest adres zasobu \*.asmx. Ostatecznie adres to na przykład http://localhost:12345/Service1.asmx
- · Wiązanie usługa typu WebService jest dostępna za pomocą protokołu HTTPs, gdzie klient tworzy żądanie POST z dokumentem SOAP w określonej postaci i dostaje odpowiedź również w postaci SOAP.

#### <span id="page-2-2"></span>3.2 WSDL - Web Service Description Language

Interoperacyjny charakter wiązania usług typu SOAP pozwala dodatkowo wykorzystać protokół WSDL do pozyskania metadanych usługi. Przez metadane rozumie się tu formalny opis wszystkich metod wraz z adresami i wiązaniami, wyrażony w postaci XML.

Ta postać jest rozumiana przez wiele technologii klienckich, istnieją również narzędzia dla architektów (np. Altova) w których istnieje możliwość projektowania usług natywnie na poziomie WSDL bez potrzeby tworzenia kodu.

W przypadku ASMX WebServices, dokument WSDL opisujący usługę jest domyślnie dostępny pod adresem

[http://adres.uslugi/service.asmx](http://adres.uslugi/service.asmx?wsdl)**?wsdl**

gdzie sufiks ?wsdl należy połączyć z żądaniem typu GET.

Przykładowo dla usługi

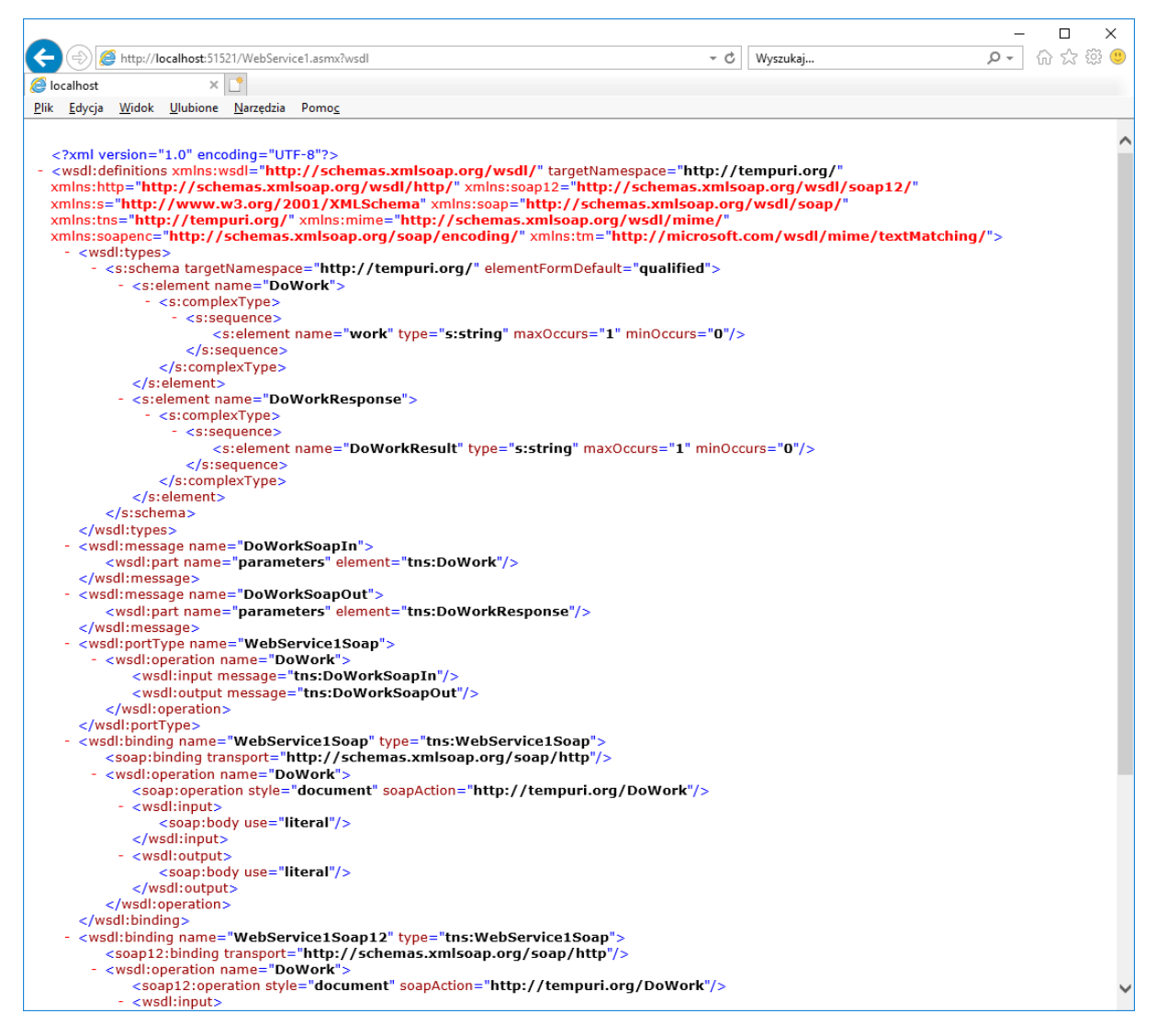

Jak pokazano na poprzednim wykładzie, taki dokument metadanych może posłużyć do automatycznego wygenerowania kodu proxy dla klienta.

O usłudze ASMX WebServices powiemy więc żargonowo, że WSDL jest *artefaktem pochodnym* – potok<sup>1</sup> implementacji usługi wygląda bowiem tak:

*(1) kod C# implementacji usługi →* 

.<br>-

- (2) *pozyskanie WSDL z automatycznie wygenerowanych metadanych* →
- *(3)* wygenerowanie proxy klienta za pomocą wsdl.exe z metadanych WSDL

<sup>1</sup> Przez *potok* rozumiemy tu sekwencję czynności wykonywaną przez dewelopera w celu uzyskania działającej implementacji

#### <span id="page-4-0"></span>3.3 WCF w klasycznym potoku wytwarzania

WCF pozwala na oparcie implementacji na zmodyfikowanym potoku wytwarzania, który pozwala na lepsze reużycie kodu.

Najpierw jednak wspomnijmy o możliwości zachowania dotychczasowego potoku.

W tym podejściu, usługa jest wytworzona przez wybranie w Visual Studio funkcji dodania nowej usługi. W przeciwieństwie do usługi typu ASMX WebService, generator dodaje nie tylko implementację usługi ale również interfejs który ona implementuje. W takim (domyślnym) przypadku, atrybuty po których środowisko uruchomieniowe rozpozna usługę (ServiceContract i OperationContract) są umieszczone na interfejsie.

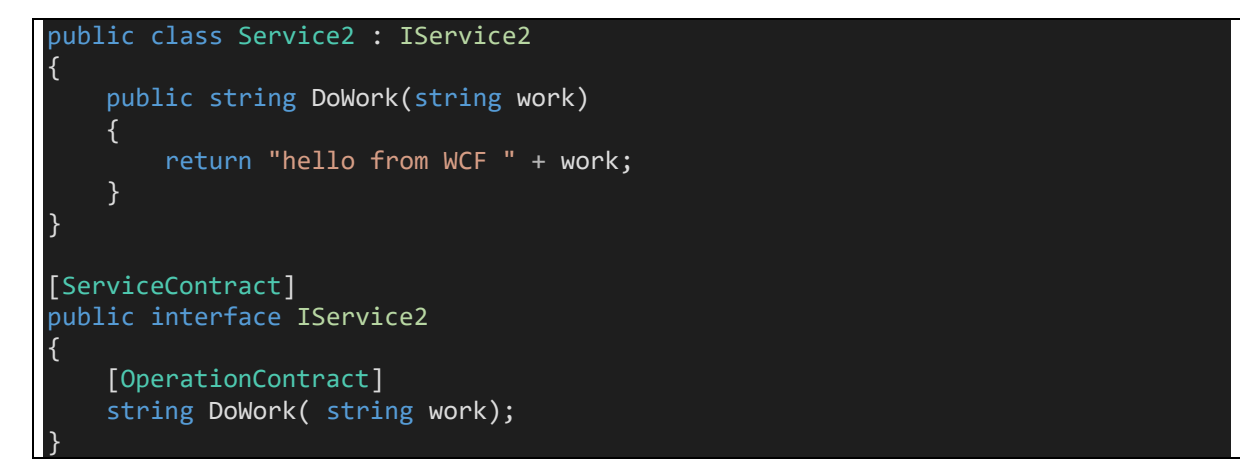

Bez poznania alternatywnego potoku (o czym za chwilę) można ulec pokusie wielu poradników, które sugerują możliwość zredukowania pary klasa – interfejs do jednego artefaktu – samej klasy:

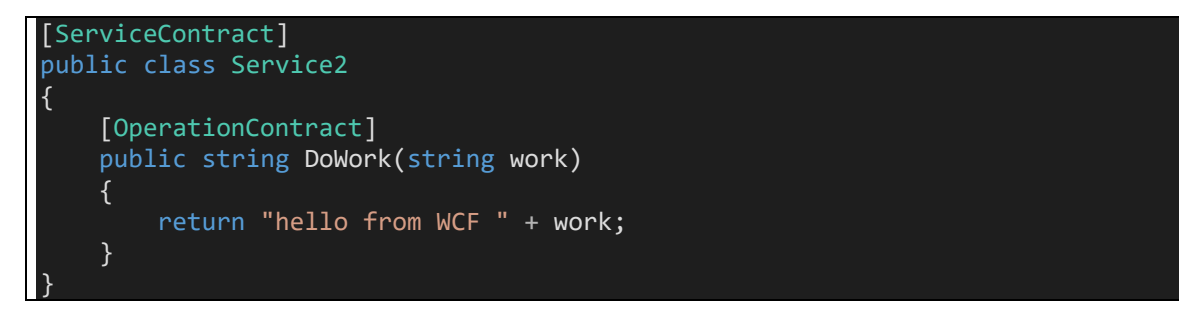

W obu przypadkach – z dodatkowym interfejsem lub bez – usługa działa tak samo jak usługa ASMX WebService i w identyczny sposób pozwala pozyskać metadane WSDL:

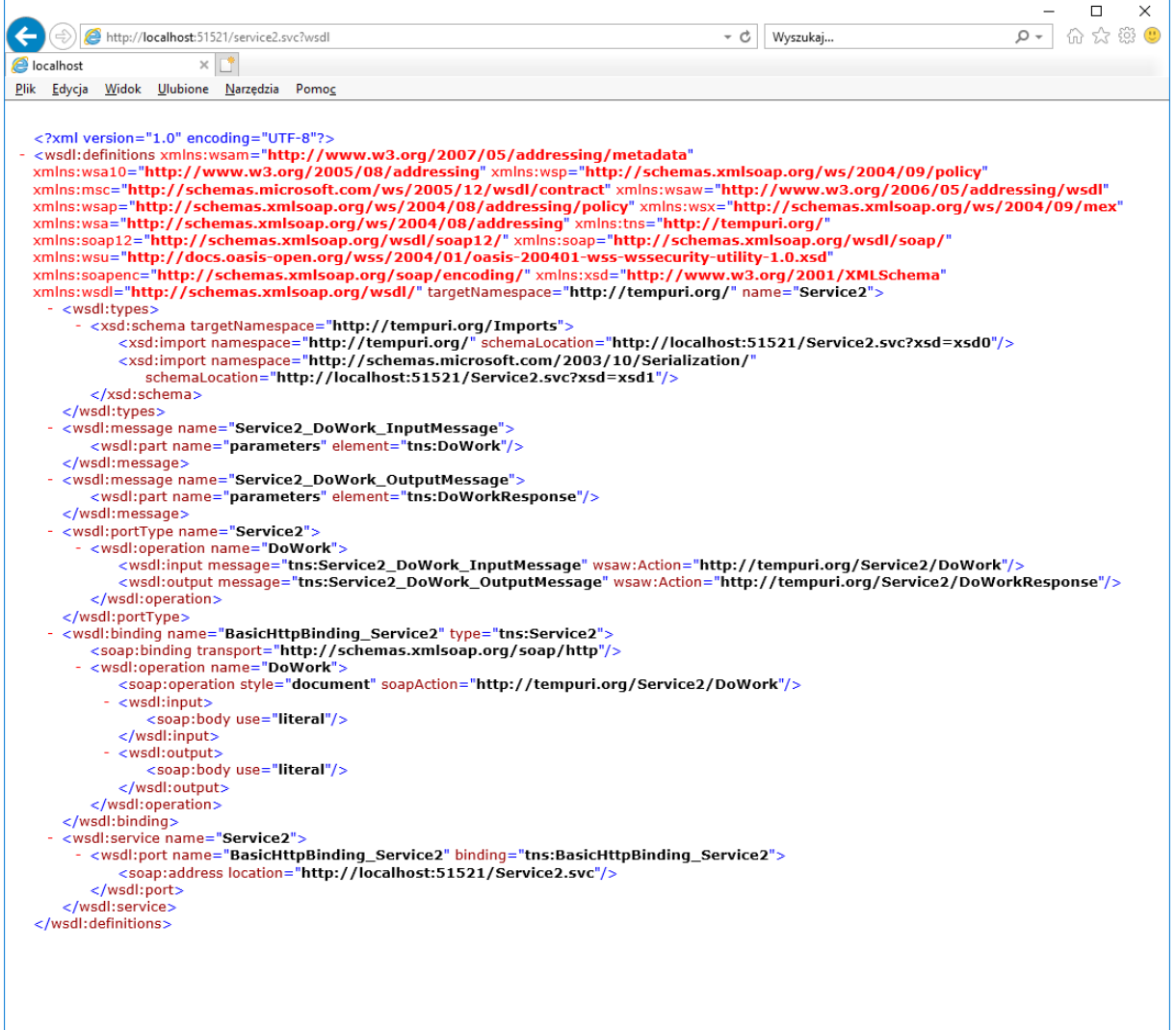

### <span id="page-5-0"></span>3.4 WCF w "odwróconym" potoku wytwarzania

WCF pozwala jednak na odwrócenie potoku wytwarzania - w tym odwróconym potoku pierwszym wytwarzanym artefaktem nie jest implementacja ale właśnie interfejs, który jest współdzielony między klientem a serwerem (w postaci skompilowanej, \*.dll).

Potok w tym przypadku wygląda tak:

```
(wspólne) interfejs C# opisujący kontrakt usługi
(serwer) \rightarrowimplementacja usługi \rightarrow(opcjonalne) pozyskanie WSDL z automatycznie wygenerowanych metadanych
(klient) \rightarrowwygenerowanie proxy klienta bez WSDL, bezpośrednio z interfejsu
```
Różnice między klasycznym a odwróconym potokiem dotyczą głównie sposobu użycia usługi przez klienta – klient nie musi generować kodu proxy z WSDL, ale może pozyskać proxy bezpośrednio z interfejsu (oczywiście pod warunkiem że klient też jest napisany w .NET).

W tym odwróconym potoku definicję interfejsu:

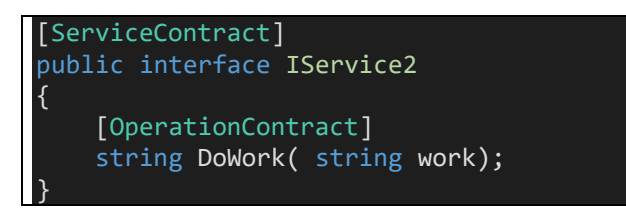

należy wydzielić do osobnej biblioteki kodu i udostępnić klientowi. W rozdziale o wytwarzaniu kodu klienckiego omówione zostaną sposoby wykorzystania interfejsu do generowania proxy dla klienta.

### <span id="page-7-0"></span>4 Aktywacja WCF bez elementów deklaratywnych

WCF pozwala na aktywację usługi w kodzie bez elementów deklaratywnych (bez pliku \*.svc). Jest to możliwe dzięki znanej już technice routingu, w którym wykorzystany jest handler usług, a adres aktywacji może być dowolny.

Czytelnikowi sugeruje się zapoznanie z materiałem ilustrującym tę technikę:

How to programmatically configure SSL for WCF

Dynamic routing and easy upgrade from ASMX to WCF

### <span id="page-8-0"></span>5 Wytwarzanie kodu klienckiego dla WCF

Wytworzenie kodu proxy dla WCF możliwe jest w klasycznym potoku. Do wygenerowania klienta z metadanych WCF można użyć znanego już wsdl.exe (przeznaczonego pierwotnie dla usług ASMX WebServices) lub dedvkowanego WCF sycutil.exe.

W odwróconym potoku można jednak wygenerować proxy bezpośrednio z interfejsu:

#### <span id="page-8-1"></span>5.1 Użycie klasy ChannelFactory

Zaskakująco prostą metodą wygenerowania proxy dla klienta, przy założeniu dostępności interfejsu, jest użycie ChannelFactory

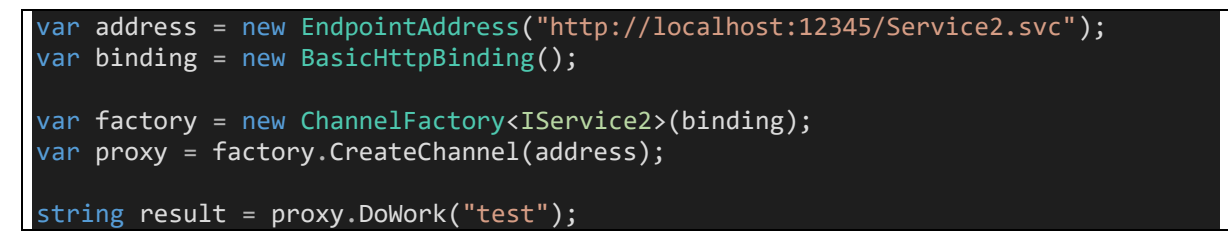

Ta metoda jest zaskakująco łatwa, a fabryka wykonuje bardzo złożoną pracę:

- · Konstruktor fabryki (tu: CreateChannel<IService2>) używa refleksji do inspekcji interfejsu, który jest tu argumentem generycznym. Kod proxy tworzony jest automatycznie dzięki mechanizmom dynamicznego tworzenia kodu i jest cacheowany do przyszłych użyć
- · Metoda CreateChannel tworzy wystąpienie proxy dla zadanego interfejsem kontraktu, z wygenerowanego automatycznie kodu

Stąd, w tym podejściu, klasy proxy w ogóle nigdzie "nie widać"!

#### <span id="page-8-2"></span>5.2 Użycie klasy ClientBase

Innym sposobem utworzenia proxy z interfejsu jest użycie ClientBase - jest to klasa której dziedziczenie daje dostep do proxy:

```
public class Service2Proxy : ClientBase<IService2>, IService2
\mathcal{A}public Service2Proxy( EndpointAddress address, BasicHttpBinding binding)
        : base( binding, address )
    public string DoWork(string work)
    \{return this. Channel. DoWork(work);
    \}
```
Zasada tworzenia klasy dziedziczącej z ClientBase jest następująca

- · należy w niej dziedziczyć ClientBase<I> gdzie I jest typem interfejsu (to daje dostęp do składowej Channel typu I
- · należy w niej implementować interfejs I i w jego metodach delegować wywołania metod do Channel

Po co klient, mając łatwe generowanie proxy przez ChannelFactory miałby chcieć tworzyć implementację dziedziczącą z ClientBase? O tym w kolejnym podrozdziale.

### <span id="page-10-0"></span>6 Rozszerzenia WCF

Stos WCF może być rozszerzony w tak wielu miejscach, że potrzebna jest specjalna mapa rozszerzalności, dostępna pod adresem

https://blogs.msdn.microsoft.com/carlosfigueira/2011/03/14/wcf-extensibility/

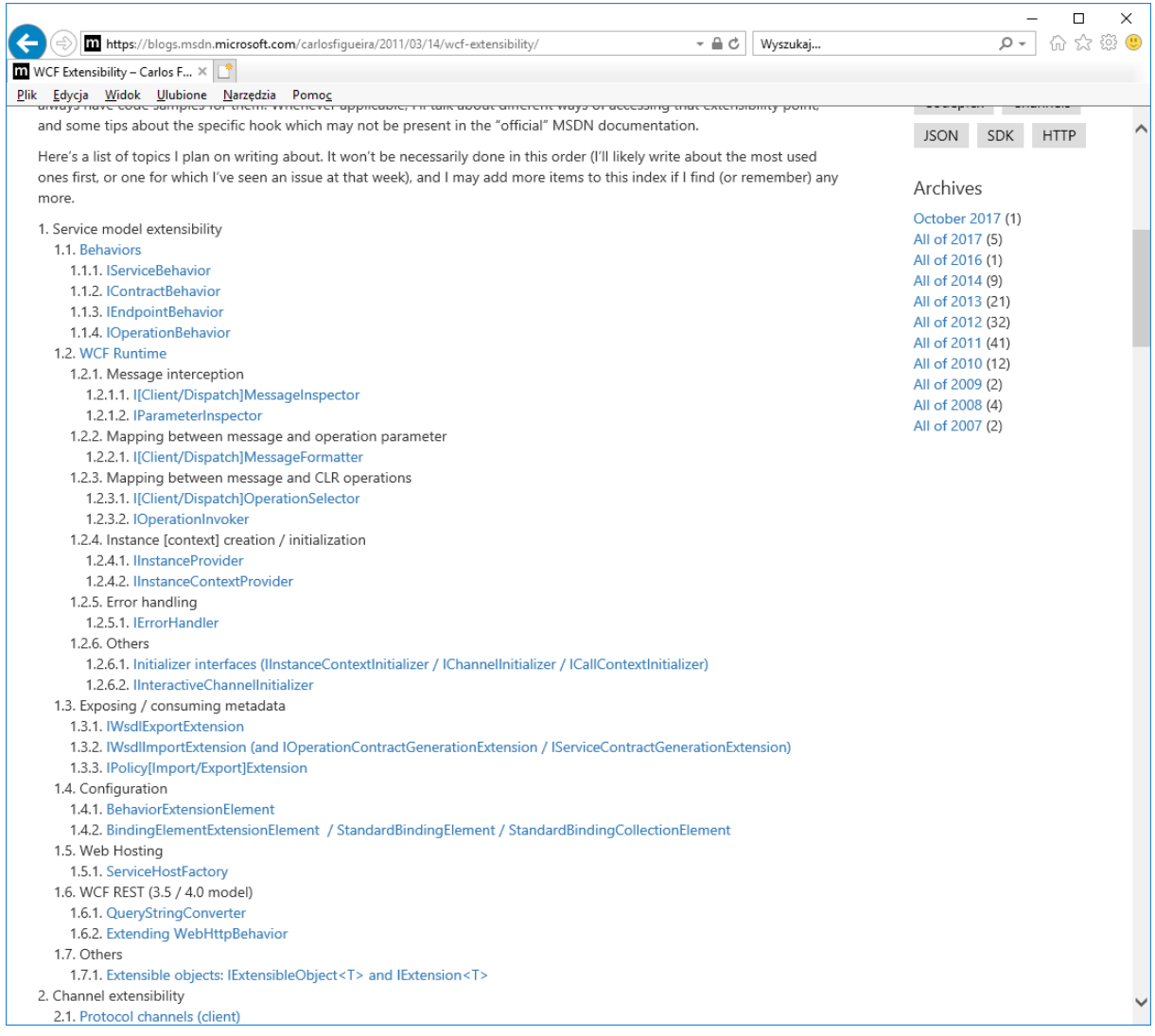

Rozszerzenia możliwe są zarówno na kliencie jak i na serwerze, przy czym rozszerzenia na kliencie w większości przypadków wymagają proxy dziedziczącego z ClientBase – w przypadku proxy wykorzystującego ChannelFactory takiej możliwości nie ma.

Przykład. Dla współdzielonego interfejsu

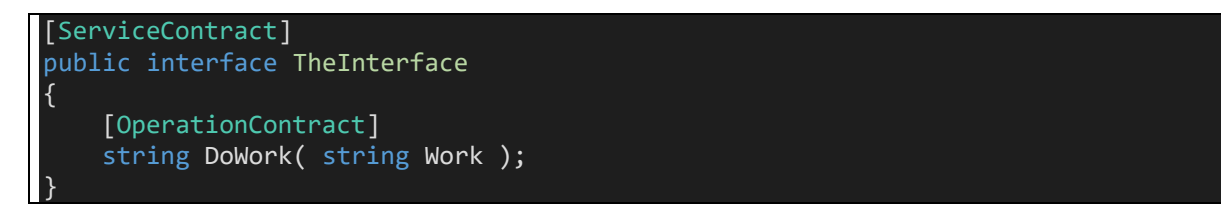

możliwe są następujące rozszerzenia klienta dodające inspekcję wychodzących i wchodzących komunikatów:

```
using System;
using System. Collections. Generic;
using System. Linq;
using System. ServiceModel;
using System. ServiceModel. Channels;
using System. ServiceModel. Description;
using System. ServiceModel. Dispatcher;
using System. Text;
using System. Threading. Tasks;
using Interface;
namespace Client
\{class Program
    \{static void Main( string[] args )
        \{ChannelFactoryDemo();
            ClientBaseDemo();
            Console.ReadLine();
        \mathcal{E}/// <summary>
        /// Do uzyskania proxy wykorzystany jest ChannelFactory
        111 \times/summary>
        private static void ChannelFactoryDemo()
        \{var factory = new ChannelFactory<TheInterface>( new BasicHttpBinding
() );
            var address = new EndpointAddress( "http://localhost:12345/TheServic
e^{\prime\prime});
            var client = factory. CreateChannel( address );
            Console.WriteLine( client.DoWork( " foo " ) );
             ( client as IDisposable ).Dispose();
        \mathcal{E}/// <summary>
        /// Do uzyskania proxy wykorzystany jest ClientBase (tu: napisany ręczni
e)/// Plus: można korzystać z rozszerzeń
        /// </summary>
        private static void ClientBaseDemo()
        \{var address = new EndpointAddress( "http://localhost:12345/TheServic
e^{\pi});
            using ( var client = new TheInterfaceProxy( new BasicHttpBinding(),
address))
             \{client.Endpoint.EndpointBehaviors.Add( new InspectorBehavior() )
```

```
 Console.WriteLine( client.DoWork( " bar " ) );
                   } 
             } 
       } 
       public class TheInterfaceProxy : ClientBase<TheInterface>, TheInterface
\left\{ \begin{array}{c} \end{array} \right. public TheInterfaceProxy( Binding binding, EndpointAddress address ) : b
ase( binding, address ) { } 
             #region TheInterface Members 
             public string DoWork( string Work ) 
             { 
                    return this.Channel.DoWork( Work );
              } 
             #endregion
       } 
       /// <summary>
       /// Podstawowa infrastruktura rozszerzania
       /// </summary>
       class InspectorBehavior : IEndpointBehavior
       { 
             #region IEndpointBehavior Members 
             public void AddBindingParameters( ServiceEndpoint endpoint, System.Servi
ceModel.Channels.BindingParameterCollection bindingParameters ) 
\left\{ \begin{array}{ccc} 0 & 0 & 0 \\ 0 & 0 & 0 \\ 0 & 0 & 0 \\ 0 & 0 & 0 \\ 0 & 0 & 0 \\ 0 & 0 & 0 \\ 0 & 0 & 0 \\ 0 & 0 & 0 \\ 0 & 0 & 0 \\ 0 & 0 & 0 \\ 0 & 0 & 0 \\ 0 & 0 & 0 \\ 0 & 0 & 0 \\ 0 & 0 & 0 & 0 \\ 0 & 0 & 0 & 0 \\ 0 & 0 & 0 & 0 \\ 0 & 0 & 0 & 0 \\ 0 & 0 & 0 & 0 & 0 \\ 0 & 0 & 0 & 0 & 0 \\ 0 & 0 & 0 & 0 & 0 } 
             public void ApplyClientBehavior( ServiceEndpoint endpoint, System.Servic
eModel.Dispatcher.ClientRuntime clientRuntime ) 
              { 
                    clientRuntime.ClientMessageInspectors.Add( new DispatchInspector() )
; 
              } 
             public void ApplyDispatchBehavior( ServiceEndpoint endpoint, System.Serv
iceModel.Dispatcher.EndpointDispatcher endpointDispatcher ) 
\left\{ \begin{array}{ccc} 0 & 0 & 0 \\ 0 & 0 & 0 \\ 0 & 0 & 0 \\ 0 & 0 & 0 \\ 0 & 0 & 0 \\ 0 & 0 & 0 \\ 0 & 0 & 0 \\ 0 & 0 & 0 \\ 0 & 0 & 0 \\ 0 & 0 & 0 \\ 0 & 0 & 0 \\ 0 & 0 & 0 \\ 0 & 0 & 0 \\ 0 & 0 & 0 & 0 \\ 0 & 0 & 0 & 0 \\ 0 & 0 & 0 & 0 \\ 0 & 0 & 0 & 0 \\ 0 & 0 & 0 & 0 & 0 \\ 0 & 0 & 0 & 0 & 0 \\ 0 & 0 & 0 & 0 & 0 } 
             public void Validate( ServiceEndpoint endpoint ) 
 { 
 } 
             #endregion
       } 
       /// <summary>
       /// Przykładowe rozszerzenie - inspektor wiadomości
       /// </summary>
       class DispatchInspector : IClientMessageInspector
       { 
             #region IClientMessageInspector Members
```

```
 public void AfterReceiveReply( ref Message reply, object correlationStat
e ) 
         { 
            MessageBuffer buffer = reply.CreateBufferedCopy( Int32.MaxValue );
             reply = buffer.CreateMessage(); 
             Console.WriteLine( "Receiving:\n{0}", buffer.CreateMessage().ToStrin
g() );
         } 
        public object BeforeSendRequest( ref Message request, IClientChannel cha
nnel ) 
         { 
            MessageBuffer buffer = request.CreateBufferedCopy( Int32.MaxValue );
 request = buffer.CreateMessage(); 
 Console.WriteLine( "Sending:\n{0}", buffer.CreateMessage().ToString(
) );
             return null; 
         } 
         #endregion
     } 
}
```
#### <span id="page-14-0"></span>Hostowanie WCF poza serwerem aplikacyjnym  $\overline{7}$

Rozszerzenia serwera są symetryczne do rozszerzeń klienta. Zademonstrowane zostaną na przykładzie, w którym usługa WCF jest hostowana w aplikacji konsolowej. Jest to możliwe dzięki użyciu hosta ServiceHost

```
using System;
using System. Collections. Generic;
using System. Collections. ObjectModel;
using System. IO;
using System. Linq;
using System. ServiceModel;
using System. ServiceModel. Channels;
using System. ServiceModel. Description;
using System.ServiceModel.Dispatcher;
using System. Text;
using System. Threading. Tasks;
using System.Xml;
using Interface;
namespace Service
    class Program
    \{static void Main( string[] args )
        ₹
            using ( ServiceHost host = new ServiceHost ( typeof ( The Implementatio
n ), new Uri( "http://localhost:12345/TheService" ) ) )
                var binding = new BasicHttpBinding();
                var address = new Uri( "http://localhost:12345/TheService" );
                var endpoint = host.AddServiceEndpoint( typeof( TheInterface ),
binding, address );
                //endpoint.EndpointBehaviors.Add( new InspectorBehavior() );
                // opcjonalnie - WSDL
                host.Description.Behaviors.Add( new ServiceMetadataBehavior() {
HttpGetEnabled = true }host.Description.Behaviors.Remove( typeof( ServiceDebugBehavior
) ):
                host.Description.Behaviors.Add( new ServiceDebugBehavior() { Inc
ludeExceptionDetails = true ?;
                host.Open();
                Console.WriteLine( "Host listens" );
                Console.ReadLine();
            \rightarrow\}\mathcal{E}/// <summary>
    /// Podstawowa infrastruktura rozszerzania
    /// </summary>
    class InspectorBehavior : IEndpointBehavior
```

```
 #region IEndpointBehavior Members 
                 public void AddBindingParameters( ServiceEndpoint endpoint, System.Servi
ceModel.Channels.BindingParameterCollection bindingParameters ) 
\left\{ \begin{array}{ccc} 0 & 0 & 0 \\ 0 & 0 & 0 \\ 0 & 0 & 0 \\ 0 & 0 & 0 \\ 0 & 0 & 0 \\ 0 & 0 & 0 \\ 0 & 0 & 0 \\ 0 & 0 & 0 \\ 0 & 0 & 0 \\ 0 & 0 & 0 \\ 0 & 0 & 0 \\ 0 & 0 & 0 \\ 0 & 0 & 0 \\ 0 & 0 & 0 & 0 \\ 0 & 0 & 0 & 0 \\ 0 & 0 & 0 & 0 \\ 0 & 0 & 0 & 0 \\ 0 & 0 & 0 & 0 & 0 \\ 0 & 0 & 0 & 0 & 0 \\ 0 & 0 & 0 & 0 & 0\{\hspace{.8cm},\hspace{.8cm}\} .
                 public void ApplyClientBehavior( ServiceEndpoint endpoint, System.Servic
eModel.Dispatcher.ClientRuntime clientRuntime ) 
\left\{ \begin{array}{ccc} 0 & 0 & 0 \\ 0 & 0 & 0 \\ 0 & 0 & 0 \\ 0 & 0 & 0 \\ 0 & 0 & 0 \\ 0 & 0 & 0 \\ 0 & 0 & 0 \\ 0 & 0 & 0 \\ 0 & 0 & 0 \\ 0 & 0 & 0 \\ 0 & 0 & 0 \\ 0 & 0 & 0 \\ 0 & 0 & 0 \\ 0 & 0 & 0 & 0 \\ 0 & 0 & 0 & 0 \\ 0 & 0 & 0 & 0 \\ 0 & 0 & 0 & 0 \\ 0 & 0 & 0 & 0 & 0 \\ 0 & 0 & 0 & 0 & 0 \\ 0 & 0 & 0 & 0 & 0\{\hspace{.8cm},\hspace{.8cm}\} .
                 public void ApplyDispatchBehavior( ServiceEndpoint endpoint, System.Serv
iceModel.Dispatcher.EndpointDispatcher endpointDispatcher ) 
\overline{a} endpointDispatcher.DispatchRuntime.MessageInspectors.Add( new Dispat
chInspector() );
\{\hspace{.8cm},\hspace{.8cm}\} .
                 public void Validate( ServiceEndpoint endpoint ) 
\left\{ \begin{array}{ccc} 0 & 0 & 0 \\ 0 & 0 & 0 \\ 0 & 0 & 0 \\ 0 & 0 & 0 \\ 0 & 0 & 0 \\ 0 & 0 & 0 \\ 0 & 0 & 0 \\ 0 & 0 & 0 \\ 0 & 0 & 0 \\ 0 & 0 & 0 \\ 0 & 0 & 0 \\ 0 & 0 & 0 \\ 0 & 0 & 0 \\ 0 & 0 & 0 & 0 \\ 0 & 0 & 0 & 0 \\ 0 & 0 & 0 & 0 \\ 0 & 0 & 0 & 0 \\ 0 & 0 & 0 & 0 & 0 \\ 0 & 0 & 0 & 0 & 0 \\ 0 & 0 & 0 & 0 & 0 } 
                 #endregion
         } 
         [AttributeUsage( AttributeTargets.Class )]
         public class InspectorServiceBehaviorAttribute : Attribute, IServiceBehavior
\left\{ \begin{array}{c} \end{array} \right. public void AddBindingParameters( ServiceDescription serviceDescription,
  ServiceHostBase serviceHostBase, Collection<ServiceEndpoint> endpoints, Binding
ParameterCollection bindingParameters ) 
\left\{ \begin{array}{ccc} 0 & 0 & 0 \\ 0 & 0 & 0 \\ 0 & 0 & 0 \\ 0 & 0 & 0 \\ 0 & 0 & 0 \\ 0 & 0 & 0 \\ 0 & 0 & 0 \\ 0 & 0 & 0 \\ 0 & 0 & 0 \\ 0 & 0 & 0 \\ 0 & 0 & 0 \\ 0 & 0 & 0 \\ 0 & 0 & 0 \\ 0 & 0 & 0 & 0 \\ 0 & 0 & 0 & 0 \\ 0 & 0 & 0 & 0 \\ 0 & 0 & 0 & 0 \\ 0 & 0 & 0 & 0 & 0 \\ 0 & 0 & 0 & 0 & 0 \\ 0 & 0 & 0 & 0 & 0 } 
                 public void ApplyDispatchBehavior( ServiceDescription serviceDescription
, ServiceHostBase serviceHostBase ) 
\left\{ \begin{array}{ccc} 0 & 0 & 0 \\ 0 & 0 & 0 \\ 0 & 0 & 0 \\ 0 & 0 & 0 \\ 0 & 0 & 0 \\ 0 & 0 & 0 \\ 0 & 0 & 0 \\ 0 & 0 & 0 \\ 0 & 0 & 0 \\ 0 & 0 & 0 \\ 0 & 0 & 0 \\ 0 & 0 & 0 \\ 0 & 0 & 0 \\ 0 & 0 & 0 & 0 \\ 0 & 0 & 0 & 0 \\ 0 & 0 & 0 & 0 \\ 0 & 0 & 0 & 0 \\ 0 & 0 & 0 & 0 & 0 \\ 0 & 0 & 0 & 0 & 0 \\ 0 & 0 & 0 & 0 & 0for ( int i = 0; i < serviceHostBase.ChannelDispatchers.Count; i++ )
\{ ChannelDispatcher channelDispatcher = serviceHostBase.ChannelDis
patchers[i] as ChannelDispatcher; 
                                 if ( channelDispatcher != null ) 
\{ \ldots, \ldots, \ldots, \ldots, \} foreach ( EndpointDispatcher endpointDispatcher in channelDi
spatcher.Endpoints ) 
 { 
                                                 endpointDispatcher.DispatchRuntime.MessageInspectors.Add
( new DispatchInspector() );
\{a,b,c,d\} . The contract of \{b,c,d\} } 
 } 
\{\hspace{.8cm},\hspace{.8cm}\} .
                 public void Validate( ServiceDescription serviceDescription, ServiceHost
Base serviceHostBase ) 
\overline{a}\begin{array}{ccc} & & & \rightarrow & \end{array} }
```

```
 /// <summary>
     /// Przykładowe rozszerzenie - inspektor wiadomości
     /// </summary>
     class DispatchInspector : IDispatchMessageInspector
     { 
         #region IDispatchMessageInspector Members 
         public object AfterReceiveRequest( 
             ref System.ServiceModel.Channels.Message request, 
             IClientChannel channel, InstanceContext instanceContext ) 
         { 
            MessageBuffer buffer = request.CreateBufferedCopy( Int32.MaxValue );
             request = buffer.CreateMessage(); 
             Console.WriteLine( "Received:\n{0}", buffer.CreateMessage().ToString
() );
             //return null;
            MemoryStream ms = new MemoryStream();
             XmlWriter writer = XmlWriter.Create( ms );
             request.WriteMessage( writer ); // the message was consumed here
             writer.Flush(); 
            ms.Position = 0; XmlDocument xmlDoc = new XmlDocument();
             xmlDoc.Load( ms );
             ms.Dispose(); 
             //Now recreating the message
             //ms = new MemoryStream();
             //xmlDoc.Save( ms );
            //ms.Position = 0; XmlNamespaceManager bodyMgr = new XmlNamespaceManager(xmlDoc.NameTab
le);
             bodyMgr.AddNamespace( "s", "http://schemas.xmlsoap.org/soap/envelope
/" );
             XmlNode bodyNode = xmlDoc.SelectSingleNode( "//s:Envelope/s:Body", b
odyMgr );
             this.ChangeNode( bodyNode ); 
             //StreamReader sr = new StreamReader( ms );
             //string body = sr.ReadToEnd();
             //ms.Position = 0;
             //XmlReader reader = XmlReader.Create( ms );
             //Message newMessage = Message.CreateMessage( reader, int.MaxValue,
request.Version );
             //newMessage.Properties.CopyProperties( request.Properties );
             //Console.WriteLine( "body\r\n" + body );
             Message newMessage = Message.CreateMessage( request.Version, request
.Headers.Action, bodyNode.FirstChild );
             request = newMessage;
              // request = newMessage;
```

```
 using ( MemoryStream msin = new MemoryStream() ) 
               using ( MemoryStream msout = new MemoryStream() )
                     XmlWriter writer = XmlWriter.Create( msin );
                     request.WriteMessage( writer ); // the message was consumed here 
                     writer.Flush(); 
                    msin.Position = 0:
                    XmlDocument xmlDoc = new XmlDocument();
                     //xmlDoc.PreserveWhitespace = false;
                     xmlDoc.Load( msin );
                     //Now recreating the message 
                     xmlDoc.Save( msout );
                    msout.Position = 0; XmlReader reader = XmlReader.Create( msout );
                     Message newMessage = Message.CreateMessage( reader, int.MaxValue
  , request.Version );
                     newMessage.Properties.CopyProperties( request.Properties );
                     request = newMessage; 
                return null; 
           } 
           private void ChangeMessage( XmlDocument doc ) 
           { 
                if ( doc == null ) return; 
               ChangeNode( doc.DocumentElement );
           } 
           private void ChangeNode( XmlNode node ) 
\left\{ \begin{array}{ccc} 0 & 0 & 0 \\ 0 & 0 & 0 \\ 0 & 0 & 0 \\ 0 & 0 & 0 \\ 0 & 0 & 0 \\ 0 & 0 & 0 \\ 0 & 0 & 0 \\ 0 & 0 & 0 \\ 0 & 0 & 0 \\ 0 & 0 & 0 \\ 0 & 0 & 0 \\ 0 & 0 & 0 \\ 0 & 0 & 0 \\ 0 & 0 & 0 & 0 \\ 0 & 0 & 0 & 0 \\ 0 & 0 & 0 & 0 \\ 0 & 0 & 0 & 0 \\ 0 & 0 & 0 & 0 & 0 \\ 0 & 0 & 0 & 0 & 0 \\ 0 & 0 & 0 & 0 & 0 if ( node == null ) return; 
                if ( node.NodeType == XmlNodeType.Text ) node.InnerText = node.Inner
Text.Trim(); 
                foreach ( XmlNode childNode in node.ChildNodes ) 
                     ChangeNode( childNode );
           } 
           public void BeforeSendReply( ref System.ServiceModel.Channels.Message re
ply, object correlationState ) 
           { 
               MessageBuffer buffer = reply.CreateBufferedCopy( Int32.MaxValue );
                reply = buffer.CreateMessage(); 
                Console.WriteLine( "Sending:\n{0}", buffer.CreateMessage().ToString(
) );
           } 
           #endregion
      } 
}
```